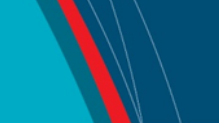

# **NRC Publications Archive Archives des publications du CNRC**

### **The EER database and its Web interface**

Goosney, D.

For the publisher's version, please access the DOI link below./ Pour consulter la version de l'éditeur, utilisez le lien DOI ci-dessous.

#### **Publisher's version / Version de l'éditeur:**

*Student Report (National Research Council of Canada. Institute for Ocean Technology); no. SR-2005-17, 2005* https://doi.org/10.4224/8895009

**NRC Publications Archive Record / Notice des Archives des publications du CNRC :** https://nrc-publications.canada.ca/eng/view/object/?id=d6abe1c3-7ab5-4af4-8482-8cb9a7c78146 https://publications-cnrc.canada.ca/fra/voir/objet/?id=d6abe1c3-7ab5-4af4-8482-8cb9a7c78146

READ THESE TERMS AND CONDITIONS CAREFULLY BEFORE USING THIS WEBSITE. https://nrc-publications.canada.ca/eng/copyright Access and use of this website and the material on it are subject to the Terms and Conditions set forth at

https://publications-cnrc.canada.ca/fra/droits L'accès à ce site Web et l'utilisation de son contenu sont assujettis aux conditions présentées dans le site LISEZ CES CONDITIONS ATTENTIVEMENT AVANT D'UTILISER CE SITE WEB.

**Questions?** Contact the NRC Publications Archive team at

PublicationsArchive-ArchivesPublications@nrc-cnrc.gc.ca. If you wish to email the authors directly, please see the first page of the publication for their contact information.

**Vous avez des questions?** Nous pouvons vous aider. Pour communiquer directement avec un auteur, consultez la première page de la revue dans laquelle son article a été publié afin de trouver ses coordonnées. Si vous n'arrivez pas à les repérer, communiquez avec nous à PublicationsArchive-ArchivesPublications@nrc-cnrc.gc.ca.

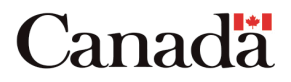

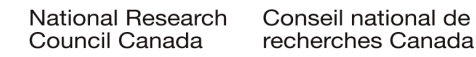

# **DOCUMENTATION PAGE**

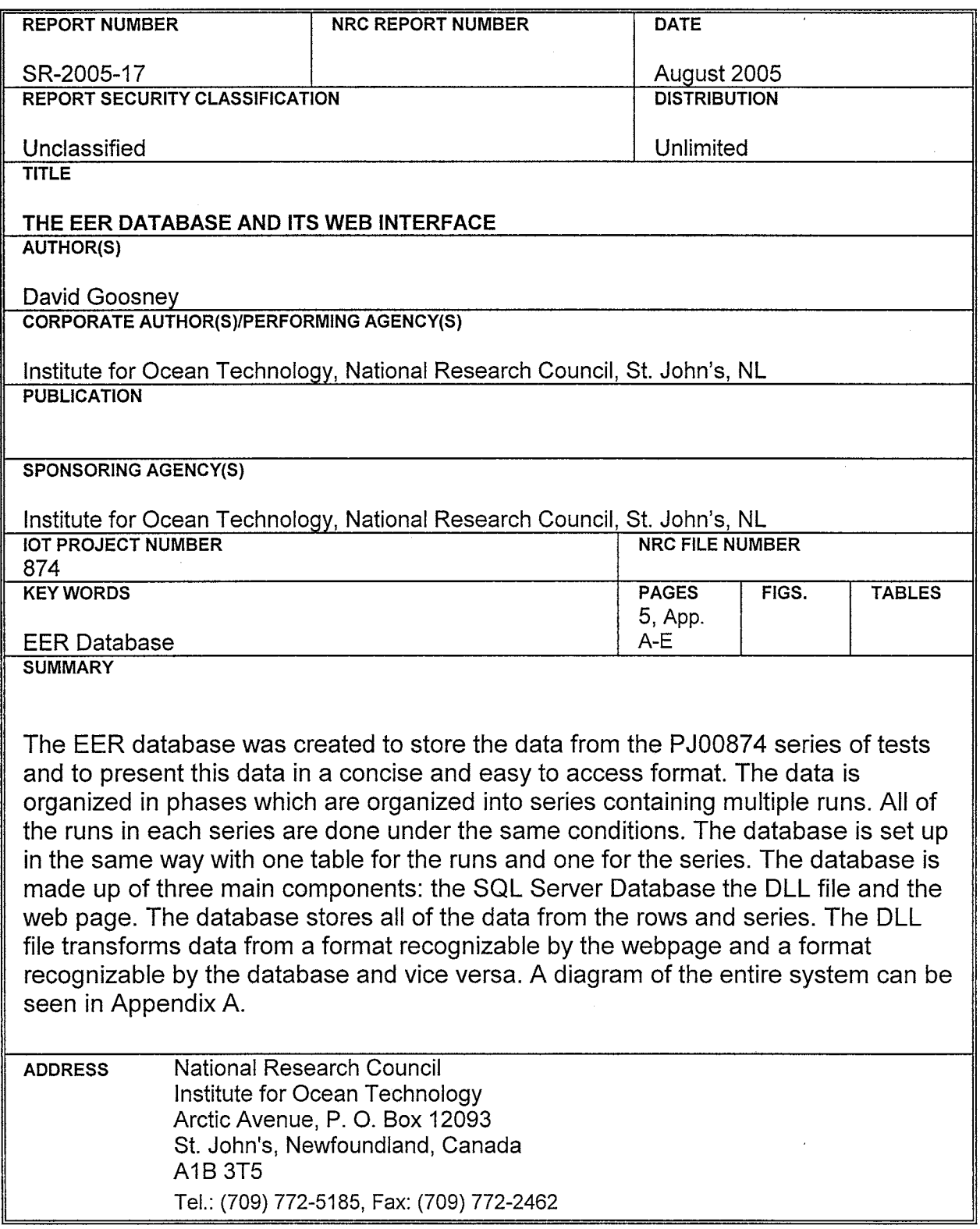

National Research Council<br>Canada

Institute for Ocean<br>Technology

H

Conseil national de recherches<br>Canada

Institut des technologies<br>océaniques

## THE EER DATABASE AND ITS WEB INTERFACE

SR-2005-17

David Goosney

August 2005

 $\bar{z}$ 

 $\sim$ 

# <span id="page-3-0"></span>**Table of Contents**

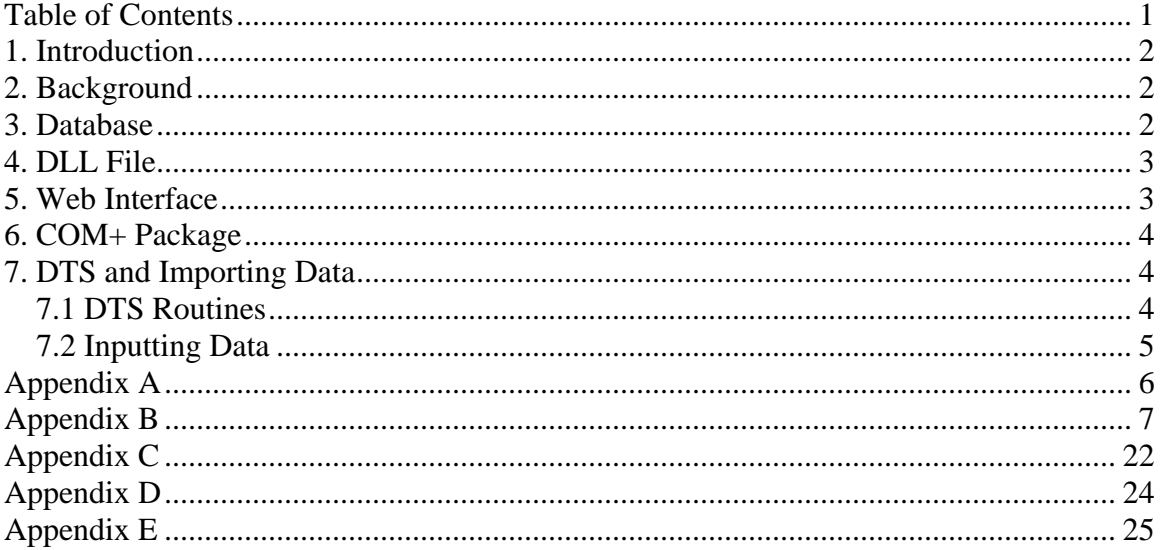

## <span id="page-4-0"></span>**1. Introduction**

The EER database was created to store the data from the PJ00874 series of tests and to present this data in a concise and easy to access format. The data is organized In phases which are organized into series containing multiple runs. All of the runs in each series are done under the same conditions. The database is set up in the same way with one table for the runs and one for the series. The database is made up of three main components: the SQL Server Database the DLL file and the web page. The database stores all of the data from the rows and series. The DLL file transforms data from a format recognizable by the webpage and a format recognizable by the database and vice versa. A diagram of the entire system can be seen in Appendix A.

## **2. Background**

The database is intended to store the data from a series of experiments done on lifeboats done between 2000 and 2003. The experiments involved deploying the lifeboat models under different conditions such as: height, deployment system, weather system, etc. There are plans to expand this database to include other experiments and eventually make it accessible to people outside of NRC. This would require the implementation of security features to ensure that data is not altered.

### **3. Database**

The database was created under SQL Server and is stored on the ODIN server. It stores all of the information that is displayed on the web page. The database is organized with two tables per phase: one holds the data for all the series and the other holds the data for <span id="page-5-0"></span>all the runs. Each entry in both tables is identified by a unique sequential ID number assigned at the time the entry was created. This ID number is automatically assigned by SQL server. The database also keeps track of when the entry was created and last modified.

### **4. DLL File**

The DLL file is written and compiled in Visual Basic 6.0. It can be found along with its source code in the shared directory \\\odin\wwweer\$\internal\component. There is one class for each phase. Each of these classes have identical code except for the names of the variables. The function of the DLL is to convert the information from the webpage into a format that the database can understand and vice versa. The webpage passes variables directly to the DLL file which converts them to SQL strings that are sent to the database. These SQL strings query the database. The DLL converts the data returned from the queries into ADO objects which can be passed back to the webpage. In order to communicate with the database it must use the COM+ interface which will be discussed in the next section. In order to use the DLL file the it must first be registered with the local computer and COM+. An example of the code from one phase of the DLL file can be seen in appendix B.

## **5. Web Interface**

The web interface is accessible on the local intranet at "http:\\odin\eer". The functions of this interface are: adding new runs/series, modifying the data in existing rows, Searching the database and displaying statistics. All of the information displayed on the website comes from the database. The web interface accepts an input from the user. This input is

<span id="page-6-0"></span>then sent to the DLL file which queries the database and returns the data in the form of a ADO object. The data from this object is then displayed on the web page.

## **6. COM+ Package**

The COM+ package is built into windows 2000 and facilitates communications between programs and databases. It is a part of the IIS(Internet Information Systems) package that can be installed from the control panel. It allows the programmer to specify the location of the database, the login information and the type of database. This means that in the future the maintenance of the database will be easier. If the network is changed the programmer will not have to recompile the DLL file to update the system, they will just need to change the connection string in COM+. COM+ also simplifies the connection process. The COM+ object automatically connects upon construction so the DLL only needs to call the constructor function and the rest is done automatically. A disadvantage to this component is that the programmer has to reregister the DLL file every time it is changed. This increases the development time but the time saved in maintenance greatly outweighs the increased development time.

# **7. DTS and Importing Data**

#### *7.1 DTS Routines*

Although data can be inserted into the database through the web interface it would be very tedious to input all of the data using this method. In order to input the large amounts of data in the database we need another tool called Data Transformation Services(DTS). DTS is a package built into SQL server 2000 that allows the manipulation of large amounts of data. It is a user-friendly graphical language that uses SQL script to

<span id="page-7-0"></span>manipulate data. The data is stored in a comma separated format on  $\cdot\cdot\cdot\$ . The comma separated format is a native format of both DTS and Visual Basic so it is a natural choice. A sample of the SQL code used to transform the data can be seen in Appendix C.

#### *7.2 Inputting Data*

The data to be converted by DTS originally came from Excel spreadsheets or IGOR .pxp files that were compiled during the testing phase. The data in the IGOR files is the raw data from the experiments and needs heavy processing before entry into the database. The data in the excel spreadsheets is already processed and only needs to be reformatted to fit in the database. This formatting was done using VBA (Visual Basic for Applications) a package built into Excel. An example of the formatting needed can be seen in appendix D. An example of the code used to process the data can be seen in appendix E.

# <span id="page-8-0"></span>**Appendix A**

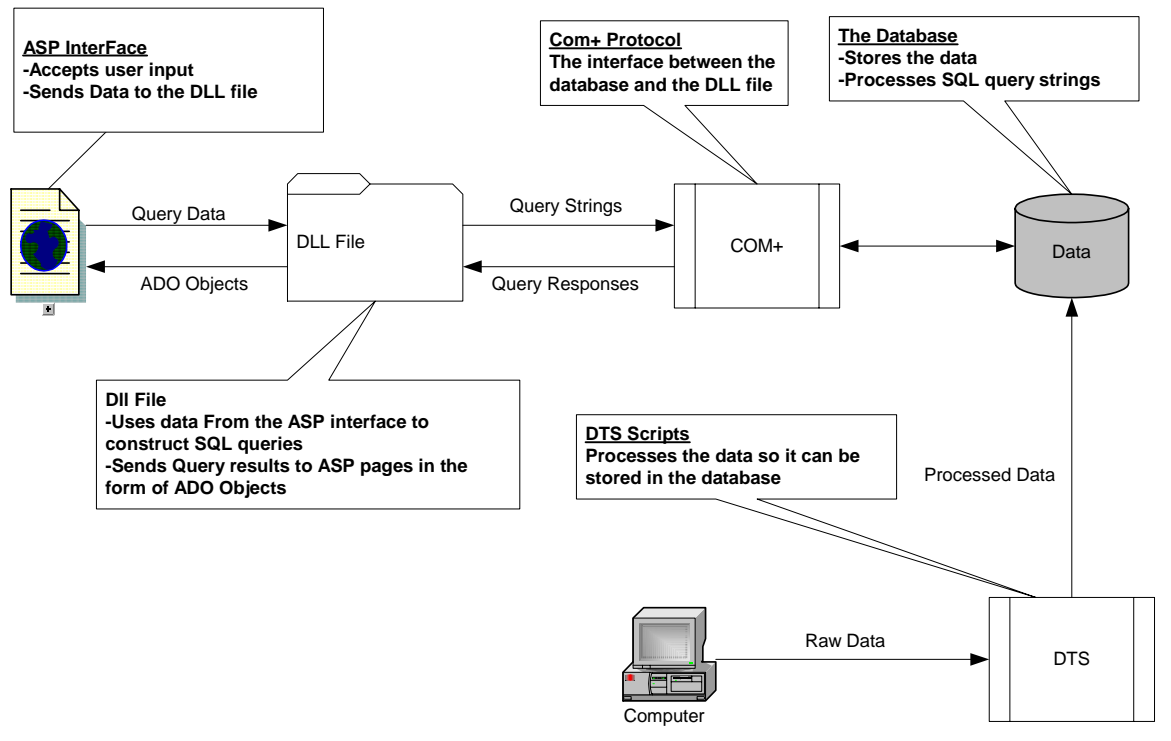

# <span id="page-9-0"></span>**Appendix B**

**Option Explicit** Implements IObjectConstruct 'from COM+ services type library

```
Private Sub IObjectConstruct_Construct(ByVal pCtorObj As Object)
  *** Get the constructor string from COM+
  gsConnString = pCtorObj.ConstructStringEnd Sub
```

```
'METHOD: getSeriesInfo
```
Public Function getSeriesInfo(ByVal strSeriesID As String) As ADODB.Recordset

On Error GoTo ErrorHandler

Dim rsSeries Set  $rsSeries = New ADDB$ . Recordset

 $IngRetCode = initializeDB()$ 

strSOL = "select \* from Phase0Series where SeriesID = "  $&$  strSeriesID

rsSeries.Open strSQL, dbNRC, adOpenStatic, adLockReadOnly

Set getSeriesInfo =  $rs$ Series

**Exit Function** 

```
ErrorHandler:
  Set getSeriesInfo = rsSeries
  strDesc = Err.DescriptionIf Err.Number \langle 0 \rangle Then
    Open "C:\Temp\NRCLog.dat" For Append Shared As #1
    Write #1, CStr(Now), "nrcPh0.getSeriesInfo", getSeriesInfo, strDesc, strSQL
    Close #1Else
    Set getSeriesInfo = rsSeries
  End If
```
**End Function** 

```
' METHOD: getRunInfo
```
Public Function getRunInfo(ByVal strRunID As String) As ADODB.Recordset

On Error GoTo ErrorHandler

```
Dim rsRun
Set rsRun = New ADODB. Recordset
```
 $IngRetCode = initializeDB()$ 

strSQL = "select \* from Phase0Run where RunID = "  $&$  strRunID

rsRun. Open strSQL, dbNRC, adOpenStatic, adLockReadOnly

Set getRunInfo =  $rsRun$ 

**Exit Function** 

```
ErrorHandler:
```

```
Set getRunInfo = rsRunstrDesc = Err.DescriptionIf Err.Number \langle 0 \rangle Then
  Open "C:\Temp\NRCLog.dat" For Append Shared As #1
  Write #1, CStr(Now), "nrcPh0.getRunInfo", getRunInfo, strDesc, strSQL
  Close #1Else
  Set getRunInfo = rsRunEnd If
```
**End Function** 

```
' METHOD: listRunsForSeries
```
Public Function listRunsForSeries(ByVal strSeriesID As String) As ADODB.Recordset

Dim rsRunsForSeries

On Error GoTo ErrorHandler

Set rsRunsForSeries =  $New ADDB$ . Recordset

 $IngRetCode = initializeDB()$ 

strSQL = "select \* from Phase0Run where SeriesID = "  $&$  strSeriesID  $&$  " order by RunName"

rsRunsForSeries.Open strSQL, dbNRC, adOpenStatic, adLockReadOnly

Set listRunsForSeries =  $rsRunsForSeries$ 

**Exit Function** 

ErrorHandler:

Set listRunsForSeries =  $rsRunsForSeries$  $strDesc = Err.Description$ If Err. Number  $\langle 0 \rangle$  Then Open "C:\Temp\NRCLog.dat" For Append Shared As #1 Write #1, CStr(Now), "nrcPh0.listRunsForSeries", listRunsForSeries, strDesc, strSQL  $Close #1$ Else Set listRunsForSeries = rsRunsForSeries End If

**End Function** 

```
' METHOD: listAllSeries
```
Public Function listAllSeries() As ADODB.Recordset

Dim rsSeries Dim strSeriesName As String

On Error GoTo ErrorHandler

Set  $rsSeries = New ADDB$ . Recordset

 $IngRetCode = initializeDB()$ 

str $SeriesName = "%"$ 

strSQL = "select Phase0Series.SeriesID,Phase0Series.SeriesName from Phase0Series " strSQL = strSQL & "where SeriesName like "  $\&$  strSeriesName  $\&$  "' "

 $strSQL = strSQL \&$  "order by SeriesName" rsSeries.Open strSQL, dbNRC, adOpenStatic, adLockReadOnly

```
Set listAllSeries = rsSeries
```
**Exit Function** 

ErrorHandler: Set listAllSeries  $=$  rsSeries  $strDesc = Err.Description$ If Err.Number  $\langle 0 \rangle$  Then Open "C:\Temp\NRCLog.dat" For Append Shared As #1 Write #1, CStr(Now), "nrcPh0.listAllSeries", listAllSeries, strDesc, strSQL  $Close #1$ Else Set listAllSeries =  $rs$ Series End If

**End Function** 

```
' METHOD: listSeries
```
Public Function listSeries(ByVal strSeriesName As String, ByVal strWeatherType As String,  $\overline{\phantom{a}}$ 

ByVal strLaunchConfiguration As String) As ADODB.Recordset

Dim rsSeries

On Error GoTo ErrorHandler

Set  $rsSeries = New ADDB$ . Recordset

 $IngRetCode = initializeDB()$ 

strSeriesName = Replace(strSeriesName, "\*", "%")

```
If strSeriesName = "" Then
  strSeriesName = "%"
End If
```

```
strSQL = "select Phase0Series.SeriesID,Phase0Series.SeriesName, Phase0Run.RunID,
Phase0Run.RunName from Phase0Run INNER JOIN Phase0Series ON
Phase0Run SeriesID = PhaseOSeries SeriesID"
  strSQL = strSQL & "where SeriesName like " \& strSeriesName \& "' "
  If strWeatherType \langle 0 \rangle Then
    strSQL = strSQL & "and WeatherType = "' & CInt(strWeatherType) & "' "
  End If
  If strLaunchConfiguration \langle 0 \rangle Then
    strSQL = strSQL & "and LaunchConfiguration = "' & CInt(strLaunchConfiguration)
\& ""
  End If
  strSQL = strSQL & "order by SeriesName"rsSeries.Open strSQL, dbNRC, adOpenStatic, adLockReadOnly
  Set listSeries = rsSeries
  Exit Function
ErrorHandler:
  Set listSeries = rsSeries
  strDesc = Err.DescriptionIf Err.Number \langle 0 \rangle Then
    Open "C:\Temp\NRCLog.dat" For Append Shared As #1
    Write #1, CStr(Now), "nrcPh0.listSeries", listSeries, strDesc, strSOL
    Close #1Else
    Set listSeries = rsSeries
 End If
End Function
' METHOD: updateSeries
Public Function updateSeries(ByVal strSeriesID As String, _
            ByVal strSeriesName As String, ByVal strWeatherType As String,
            ByVal strLaunchConfiguration As String, ByVal strComments As String)
As Long
```
On Error GoTo ErrorHandler

 $IngRetCode = initializeDB()$ 

 $strSQL = "update PhaseOSeries set"$ strSQL = strSQL & "SeriesName = "' & strSeriesName & "'"  $strSQL = strSQL \&$  ", WeatherType = "  $&$  strWeatherType strSQL = strSQL & ", LaunchConfiguration = " & strLaunchConfiguration strSQL = strSQL & ", Comments = "' & strComments & ""' strSQL = strSQL & " where SeriesID = " & strSeriesID

dbNRC.Execute strSQL

**Exit Function** 

ErrorHandler: updateSeries =  $Err$ . Number  $strDesc = Err.Description$ If Err.Number  $\ll 0$  Then Open "C:\Temp\NRCLog.dat" For Append Shared As #1 Write #1, CStr(Now), "nrcPh0.updateSeries", updateSeries, strDesc, strSQL  $Close #1$  $E$  $se$  $updateSeries = -1$ End If

**End Function** 

```
' METHOD: newSeries
```
Public Function newSeries(ByRef strSeriesID As Variant,

ByVal strSeriesName As String, ByVal strWeatherType As String, ByVal strLaunchConfiguration As String, ByVal strComments As String)

As Long

On Error GoTo ErrorHandler

 $IngRetCode = initializeDB()$ 

 $strSOL = "insert into$ Phase0Series(SeriesName, WeatherType, LaunchConfiguration, Comments)"

strSQL = strSQL & "values("" & strSeriesName & "'," & strWeatherType & "," & strLaunchConfiguration strSQL = strSQL & "," & strComments & "')"

dbNRC.Execute strSOL

strSQL = "SELECT SeriesID FROM Phase0Series WHERE SeriesName = "'  $\&$ strSeriesName & "' Order by SeriesID DESC"

Dim rsSeries Set  $rsSeries = New ADDB$ . Recordset rsSeries.Open strSQL, dbNRC, adOpenStatic, adLockReadOnly  $strSeriesID = rsSeries!SeriesID$ rsSeries.Close Set  $rsSeries = Nothing$ 

**Exit Function** 

```
ErrorHandler:
  newSeries = Err.NumberstrDesc = Err.DescriptionIf Err. Number \ll 0 Then
    Open "C:\Temp\NRCLog.dat" For Append Shared As #1
    Write #1, CStr(Now), "nrcPh0.newSeries", newSeries, strDesc, strSQL
    Close #1Else
    newSeries = -1End If
```
**End Function** 

```
' METHOD: deleteSeries
```
Public Function deleteSeries(ByVal strSeriesID As String) As Long

On Error GoTo ErrorHandler

 $IngRetCode = initializeDB()$ 

strSQL = "DELETE FROM Phase0Run WHERE SeriesID = "  $&$  strSeriesID dbNRC.Execute strSQL

strSQL = "DELETE FROM Phase0Series WHERE SeriesID = "  $\&$  strSeriesID

dbNRC.Execute strSQL

**Exit Function** 

```
ErrorHandler:
  deleteSeries = Err.NumberstrDesc = Err.DescriptionIf Err. Number \langle 0 \rangle Then
    Open "C:\Temp\NRCLog.dat" For Append Shared As #1
    Write #1, CStr(Now), "nrcPh0.deleteSeries", deleteSeries, strDesc, strSQL
    Close #1Else
    deleteSeries = -1End If
End Function
```

```
' METHOD: deleteRun
```
Public Function deleteRun(ByVal strRunID As String) As Long

On Error GoTo ErrorHandler

```
IngRetCode = initializeDB()
```

```
strSOL = "DELETE FROM Phase0Run WHERE RunID = " & strRunID
dbNRC.Execute strSQL
```
**Exit Function** 

```
ErrorHandler:
  deleteRun = Err.NumberstrDesc = Err.DescriptionIf Err.Number \langle 0 \rangle Then
    Open "C:\Temp\NRCLog.dat" For Append Shared As #1
    Write #1, CStr(Now), "nrcPh0.deleteRun", deleteRun, strDesc, strSQL
    Close #1Else
    deleteRun = -1End If
End Function
```
#### ' METHOD: getStats

Public Function getStats(ByVal strSeriesName As String, ByVal strWeatherType As String,

ByVal strLaunchConfiguration As String) As ADODB.Recordset

Dim rsStats

On Error GoTo ErrorHandler

 $Set$  rs $Stats = New$  ADODB. Recordset

 $IngRetCode = initializeDB()$ 

'star \* is the wildcard character used on the frontend. replace it with a % so sql recognizes it.

```
strSeriesName = Replace(strSeriesName, "*", "%")
```
'if nothing is entered in the series name search criteria, use a % by itself so it won't limit the results to

```
'series with out a name (wich should never occur because name is mandatory)
If strSeriesName = "" Then
  strSeriesName = "%"
```
End If

'sample for testing in sql query analyzer:

```
'SELECT AVG(r.SplashDownData-0) AS LaunchToSplashAvg,
```
MAX(r.SplashDownData-0) AS LaunchToSplashMax, MIN(r.SplashDownData-0) AS LaunchToSplashMin

**FROM** Phase0Run r. Phase0Series s

Where  $r$ . Series  $ID = s$ . Series  $ID$ 

```
s.seriesname like '%'
'and
```

```
(s.WaveSteepness = 2)'and
```
 $strSQL = "select AVG(r.SplashDownData-0) AS LaunchToSplashAvg,$ MAX(r.SplashDownData-0) AS LaunchToSplashMax, MIN(r.SplashDownData-0) AS LaunchToSplashMin, STDEV(r.SplashDownData-0) AS LaunchToSplashStdev "

 $strSOL = strSOL \& "AVG(r.DavitFallsReleaseData - r.SplashDownVMS) AS$ SplashtoDavitAvg, MAX(r.DavitFallsReleaseData - r.SplashDownVMS) AS SplashtoDavitMax, MIN(r.DavitFallsReleaseData - r.SplashDownVMS) AS SplashtoDavitMin, STDEV(r.DavitFallsReleaseData - r.SplashDownVMS) AS SplashtoDavitStdev, "

```
 strSQL = strSQL & "AVG(r.DavitFallsReleaseData-r.LaunchStartVMS) AS 
LaunchtoDavitAvg, MAX(r.DavitFallsReleaseData-r.LaunchStartVMS) AS 
LaunchtoDavitMax, MIN(r.DavitFallsReleaseData-r.LaunchStartVMS) AS 
LaunchtoDavitMin, STDEV(r.DavitFallsReleaseData-r.LaunchStartVMS) AS 
LaunchtoDavitStdev, " 
   strSQL = strSQL & "from Phase0Run r, Phase0Series s " 
  strSQL = strSQL & "where r.SeriesID = s.SeriesID "
   strSQL = strSQL & "and s.SeriesName like '" & strSeriesName & "' " 
   'on the front end, if no wavesteepness is selected from the drop down on the search 
page 
   'then a value of zero 0 is passed into this function 
   'so if it's anything but zero 0 include it as a condition of the sql query 
  If strWeatherType \langle 0 \rangle Then
    strSQL = strSQL & "and s. WeatherType = "' & CInt(strWeatherType) & "' "
   End If 
  If strLaunchConfiguration \langle 0 \rangle Then
     strSQL = strSQL \& "and s.LaunchConfiguration = "' \&CInt(strLaunchConfiguration) & "' " 
   End If 
  'strSQL = strSQL \& "order by s.SeriesName"
   rsStats.Open strSQL, dbNRC, adOpenStatic, adLockReadOnly 
  Set getStats = rsStats Exit Function 
ErrorHandler: 
  Set getStats = rsStats strDesc = Err.Description 
  If Err. Number \ll 0 Then
      Open "C:\Temp\NRCLog.dat" For Append Shared As #1 
      Write #1, CStr(Now), "nrcPh0.getStats", getStats, strDesc, strSQL 
     Close #1 
   Else 
    Set getStats = rsStats End If 
End Function 
'**********************************************************************
```
#### ' METHOD: newRun

'\*\*\*\*\*\*\*\*\*\*\*\*\*\*\*\*\*\*\*\*\*\*\*\*\*\*\*\*\*\*\*\*\*\*\*\*\*\*\*\*\*\*\*\*\*\*\*\*\*\*\*\*\*\*\*\*\*\*\*\*\*\*\*\*\*\*\*\*\*\*

'Public Function newRun(ByRef RunID As Variant, ByVal SeriesID As String, ByVal RunName As String, ByVal WaveFile As String, ByVal TimeToComplete As String, ByVal RunComments As String, ByVal FrontEndDeletesIGORPoints As String, \_

' ByVal SplashDownData As String, ByVal DavitFallsReleaseData As String, ByVal TagLineReleaseData As String, ByVal PayoutRate As String, ByVal DavitLoadsInboard As String, ByVal DavitLoadsOutboard As String, \_

' ByVal TagLineatSplash As String, ByVal BoomBaseMaxLoadData As String, ByVal BoomBaseMaxLoadDataIGORPoints As String, ByVal BoomAngleStart As String, ByVal BoomAngleMin As String, ByVal BoomAngleRelease As String, \_

' ByVal SplashOnWave As String, ByVal Impact As String, ByVal BoundaryCrossingDangerIGORPoints As String, ByVal BoundaryCrossingSplashIGORPoints As String, ByVal

BoundaryCrossingSafeIGORPoints As String, \_

' ByVal TEMPSCTravelDistanceSpashDanger As String, ByVal TEMPSCTravelDistanceSpashtoSplash As String, ByVal TEMPSCTravelDistanceSpashtoRescue As String, ByVal WaveHeight As String, ByVal

WavePeriod As String, \_

' ByVal WindSpeedB1 As String, ByVal WindSpeed2 As String, ByVal WindSpeed3 As String, ByVal WindSpeed4T As String, ByVal WavePhaseStartT1 As String, ByVal WavePhaseEndT2 As String, ByVal StartofLaunchCoordinatesX0 As String,  $\overline{\phantom{a}}$ 

' ByVal StartofLaunchCoordinatesY0 As String, ByVal StartofLaunchCoordinatesZ0 As String, ByVal StartofLaunchCoordinatesD0 As String, ByVal SplashDownCoordinatesX1 As String, \_

' ByVal SplashDownCoordinatesY1 As String, ByVal SplashDownCoordinatesZ1 As String, ByVal SplashDownCoordinatesD1 As String, ByVal TaglineReleaseCoordinatesX2 As String, \_

' ByVal TaglineReleaseCoordinatesY2 As String, ByVal TaglineReleaseCoordinatesZ2 As String, ByVal TaglineReleaseCoordinatesD2 As String, ByVal TaglineReleaseCoordinatesPitch As String, \_

' ByVal TaglineReleaseCoordinatesRoll As String, ByVal SetbackCoordinatesX3 As String, ByVal SetbackCoordinatesY3 As String, ByVal SetbackCoordinatesZ3 As String, ByVal SetbackCoordinatesD3 As String, \_

' ByVal SetbackCoordinatesPitch As String, ByVal SetbackCoordinatesRoll As String, ByVal ProgressiveSetbackCoordinatesX4 As String, ByVal ProgressiveSetbackCoordinatesY4 As String, \_

' ByVal ProgressiveSetbackCoordinatesZ4 As String, ByVal ProgressiveSetbackCoordinatesD4 As String, ByVal ProgressiveSetbackCoordinatesPitch As String, ByVal

ProgressiveSetbackCoordinatesRoll As String, \_

' ByVal LoweringPhaseX As String, ByVal LoweringPhaseY As String, ByVal LoweringPhaseZ As String, ByVal LoweringPhaseYAWrms As String, ByVal LoweringPhasePITCHrms As String, \_

' ByVal LoweringPhaseROLLrms As String, ByVal LoweringPhaseAccX As String, ByVal LoweringPhaseAccY As String, ByVal LoweringPhaseAccZ As String, ByVal LoweringPhaseT1 As String, ByVal LoweringPhaseT2 As String, \_

' ByVal SplashDownAccX As String, ByVal SplashDownAccY As String, ByVal SplashDownAccZ As String, ByVal SplashDownTz1 As String, ByVal SplashDownTz2 As String, ByVal SplashDownPhaseYAW As String, \_ ' ByVal SplashDownPhasePITCH As String, ByVal SplashDownPhaseROLL As String, ByVal AccelerationsMotionsDuringSailawayAccX As String, ByVal AccelerationsMotionsDuringSailawayAccY As String, \_ ' ByVal AccelerationsMotionsDuringSailawayAccZ As String, ByVal AccelerationsMotionsDuringSailawayTZ1 As String, ByVal

AccelerationsMotionsDuringSailawayTZ2 As String, ByVal

AccelerationsMotionsDuringSailawayYAW As String, \_

' ByVal AccelerationsMotionsDuringSailawayPITCH As String, ByVal AccelerationsMotionsDuringSailawayROLL As String) As Long

Public Function newRun(ByRef strRunID As Variant, ByVal strRunInfo As String) As Long

On Error GoTo ErrorHandler

 $ln gRetCode = initializeDB()$ 

 $strSQL = "insert into$ 

Phase0Run(SeriesID,RunName,Comments,TimeToComplete,WaveFile,LaunchStartVM S,"

 $strSOL = strSOL &$ 

"LaunchStartIGORPoint,SplashDownVMS,SplashDownIGORPoint,DavitFallsReleaseDa ta,DavitFallsReleaseDataIGORPoint,TagLineReleaseIGORPoint,"

 $strSOL = strSOL &$ 

"SplashonaWave,VideoSplash,BoundaryCrossingDangerIGORPoints,BoundaryCrossing SafeIGORPoints,TEMPSCTravelDistanceSplashtoDanger,TEMPSCTravelDistanceDang ertoSafe,AccelerationsDuringLoweringMin,"

 $strSQL = strSQL &$ 

"AccelerationsDuringLoweringMean,AccelerationsDuringLoweringMax,AccelerationsD uringLoweringStdDev,AccelerationsDuringSailAwayMin,AccelerationsDuringSailAway Mean,AccelerationsDuringSailAwayMax,AccelerationsDuringSailAwayStdDev,"

 $strSOL = strSOL &$ 

"StartofLaunchCoordinatesX0,StartofLaunchCoordinatesY0,StartofLaunchCoordinatesZ 0,SplashDownCoordinatesX1,SplashDownCoordinatesY1,SplashDownCoordinatesZ1,Se tbackCoordinatesX2,"

 $strSOL = strSOL &$ 

"SetbackCoordinatesY2,SetbackCoordinatesZ2,WaveHeightUpstream,WaveHeightBeam ,WindSpeed) "

 $strSQL = strSQL & "values" & strRunInfo & ")"$ 

 $strSOL = "insert into$ 

Phase0Run(SeriesID,RunName,WaveFile,TimeToComplete,Comments,FrontEndDeletes IGORPoints,SplashDownData,"

' strSQL = strSQL  $\&$ 

"DavitFallsReleaseData,TagLineReleaseData,PayoutRate,DavitLoadsInboard,DavitLoad sOutboard,"

 $strSOL = strSOL &$ 

"TagLineatSplash,BoomBaseMaxLoadData,BoomBaseMaxLoadDataIGORPoints,Boom AngleStart,BoomAngleMin,"

 $strSOL = strSOL &$ 

"BoomAngleRelease,SplashOnaWave,Impact,BoundaryCrossingDangerIGORPoints,Bou ndaryCrossingSplashIGORPoints,"

 $strSQL = strSQL \&$ 

"BoundaryCrossingSafeIGORPoints,TEMPSCTravelDistanceSpashDanger,TEMPSCTra velDistanceSpashtoSplash,"

 $strSOL = strSOL &$ 

"TEMPSCTravelDistanceSpashtoRescue,WaveHeight,WavePeriod,WindSpeedB1,Wind Speed2,WindSpeed3,WindSpeed4T,"

 $strSQL = strSQL \&$ 

"WavePhaseStartT1,WavePhaseEndT2,StartofLaunchCoordinatesX0,StartofLaunchCoor dinatesY0,StartofLaunchCoordinatesZ0,"

 $strSOL = strSOL &$ 

"StartofLaunchCoordinatesD0,SplashDownCoordinatesX1,SplashDownCoordinatesY1,S plashDownCoordinatesZ1,"

 $strSOL = strSOL &$ 

"SplashDownCoordinatesD1,TaglineReleaseCoordinatesX2,TaglineReleaseCoordinates Y2,TaglineReleaseCoordinatesZ2,"

 $strSOL = strSOL \&$ 

"TaglineReleaseCoordinatesD2,TaglineReleaseCoordinatesPitch,TaglineReleaseCoordin atesRoll,SetbackCoordinatesX3,"

 $strSOL = strSOL &$ 

"SetbackCoordinatesY3,SetbackCoordinatesZ3,SetbackCoordinatesD3,SetbackCoordinat esPitch,SetbackCoordinatesRoll,"

 $strSQL = strSQL &$ 

"ProgressiveSetbackCoordinatesX4,ProgressiveSetbackCoordinatesY4,ProgressiveSetba ckCoordinatesZ4,"

 $strSOL = strSOL &$ 

"ProgressiveSetbackCoordinatesD4,ProgressiveSetbackCoordinatesPitch,ProgressiveSetb ackCoordinatesRoll,"

 $strSOL = strSOL &$ 

"LoweringPhaseX,LoweringPhaseY,LoweringPhaseZ,LoweringPhaseYAWrms,Lowerin gPhasePITCHrms,LoweringPhaseROLLrms,"

 $strSQL = strSQL &$ 

"LoweringPhaseAccX,LoweringPhaseAccY,LoweringPhaseAccZ,LoweringPhaseT1,Lo weringPhaseT2,SplashDownAccX,"

 $strSQL = strSQL \&$ 

"SplashDownAccY,SplashDownAccZ,SplashDownTz1,SplashDownTz2,SplashDownPh aseYAW,SplashDownPhasePITCH,"

'  $strSQL = strSQL \&$ 

"SplashDownPhaseROLL,AccelerationsMotionsDuringSailawayAccX,AccelerationsMot ionsDuringSailawayAccY,"

 $strSOL = strSOL &$ 

"AccelerationsMotionsDuringSailawayAccZ,AccelerationsMotionsDuringSailawayTZ1, AccelerationsMotionsDuringSailawayTZ2,"

 $strSOL = strSOL &$ 

"AccelerationsMotionsDuringSailawayYAW,AccelerationsMotionsDuringSailawayPITC H,AccelerationsMotionsDuringSailawayROLL)"

dbNRC.Execute strSQL

 Dim RunInfoArray, strRunName  $RunInfoArray = Split(strRunInfo, ",")$  $strRunName = RunInfoArray(1)$ 'Counter = UBound(RunInfoArray)

'For  $x = 0$  To Counter ' strValue =  $\text{RunInfoArray}(x)$ 'Next

 strSQL = "SELECT RunID FROM Phase0Run WHERE RunName = " & strRunName & " Order by RunID DESC"

 Dim rsRun Set rsRun = New ADODB.Recordset rsRun.Open strSQL, dbNRC, adOpenStatic, adLockReadOnly  $strRunID = rsRun!RunID$  rsRun.Close  $Set$  rsRun = Nothing

Exit Function

ErrorHandler: newRun = Err.Number  $strDesc = Err.Description$ If Err.Number  $\langle 0 \rangle$  Then Open "C:\Temp\NRCLog.dat" For Append Shared As #1 Write #1, CStr(Now), "nrcPh0.newRun", newRun, strDesc, strSQL Close #1 Else  $newRun = -1$ End If

**End Function** 

' METHOD: updateRun 

Public Function updateRun(ByVal strRunID As String, ByVal strRunInfo As String) As Long

On Error GoTo ErrorHandler

 $IngRetCode = initializeDB()$ 

strSQL = "update Phase0Run set " & strRunInfo & " where RunID = " & strRunID

dbNRC.Execute strSQL

**Exit Function** 

```
ErrorHandler:
  updateRun = Err.NumberstrDesc = Err.DescriptionIf Err.Number \langle 0 \rangle Then
    Open "C:\Temp\NRCLog.dat" For Append Shared As #1
    Write #1, CStr(Now), "nrcPh0.updateRun", updateRun, strDesc, strSQL
    Close #1Else
    updateRun = -1End If
```
**End Function** 

# <span id="page-24-0"></span>**Appendix C**

DECLARE @SeriesName varchar(10) DECLARE @RunNumber varchar(3) DECLARE @PlotName varchar(50) DECLARE @PlotValue nvarchar(20) DECLARE @P0SeriesIDCheck int DECLARE @P0RunIDCheck int

DECLARE @P0SeriesID nvarchar(5)

DECLARE @MySQL nvarchar(200) DECLARE @TableName nvarchar(20)

SET @TableName = 'Phase0Run'

DECLARE Import\_Cursor CURSOR FOR SELECT SeriesName, RunNumber, PlotName, PlotValue FROM dbo.ImportData OPEN Import\_Cursor FETCH NEXT FROM Import\_Cursor INTO @SeriesName, @RunNumber, @PlotName, @PlotValue

```
WHILE @@FETCH_STATUS = 0
 BEGIN
```
SET @P0SeriesIDCheck = (select SeriesID from Phase0Series where SeriesName = @SeriesName)

IF isnull( $@$ P0SeriesIDCheck,0) = 0 **BEGIN** insert into Phase0Series  $\overline{\phantom{a}}$  SeriesName, WeatherType, LaunchConfiguration, Orientation, Clearance, Height, Payload  $\overline{\phantom{a}}$  values  $\overline{\phantom{a}}$  @SeriesName, right(@SeriesName,1), 0, 1, 1, 1,  $\sim$  1

 $\hspace{1.6cm}$ **END** 

SET @P0SeriesID = (select SeriesID from Phase0Series where SeriesName = @SeriesName)

SET @P0RunIDCheck = (select RunID from Phase0Run where SeriesID = @P0SeriesID and  $RunName = @RunNumber)$ 

IF isnull( $@$ P0RunIDCheck,0) = 0 BEGIN SET @MySQL = 'INSERT INTO dbo.' + @TableName + ' (' + 'SeriesID,  $RunName, ' + rtrim(@PlotName) + ')' +$  $space(1) + 'values' + space(1) + '(' + @POSeriesID + ', ' + '''' + @RunNumber + ''''$  $+$ ', ' + @PlotValue + ')'

 EXEC (@MySQL) UPDATE dbo.Phase0Run SET DateTimeStampCreate = getdate() WHERE SeriesID = @P0SeriesID and RunName = @RunNumber END

 ELSE BEGIN SET @MySQL = 'UPDATE dbo.' + @TableName + ' SET ' + @PlotName + ' = ' + @PlotValue + ' FROM ' + @TableName + 'WHERE ' + ' SeriesID ' + ' = ' + @P0SeriesID + ' AND ' + 'RunName' + ' = ' +  $@$ RunNumber

 EXEC (@MySQL) UPDATE dbo.Phase0Run SET DateTimeStampModify = getdate() WHERE SeriesID = @P0SeriesID and RunName = @RunNumber END

FETCH NEXT FROM Import\_Cursor INTO @SeriesName, @RunNumber, @PlotName, @PlotValue END

CLOSE Import\_Cursor DEALLOCATE Import\_Cursor

# <span id="page-26-0"></span>**Appendix D**

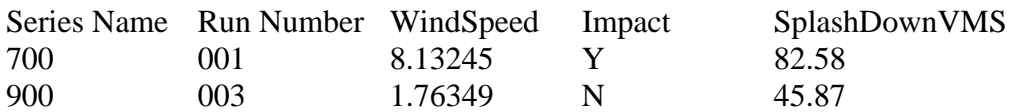

Becomes

"SeriesName", "RunNumber", "PlotName", "PlotValue" "700", "001", "WindSpeed", 8.13245 "700", "001", "Impact", 1 "700", "001", "SplashDownVMS", 82.58 "900", "003", "WindSpeed", 1.76349 "900", "003", "Impact", 0 "900", "003", "SplashDownVMS", 45.87

# <span id="page-27-0"></span>**Appendix E**

Sub ExportFile()

'

'

'

```
' ExportFile Macro
```
' Macro recorded 6/28/2005 by David Goosney

' Keyboard Shortcut: Ctrl+Shift+G

 Dim SeriesName As String Dim RunName As String Dim ValueName As Variant Dim tempStr As String Dim tempValue As Variant

Dim i As Integer

```
 ValueName = Array("LaunchStartVMS", "", "LaunchStartIGORPoint", "SplashDownVMS", _ 
     "SplashDownIGORPoint", "DavitFallsReleaseData", "DavitFallsReleaseDataIGORPoint", 
"ReleaseVideo", "", _ 
    "", "", "", "SplashonaWave", "VideoSplash", _
     "PayoutRate", "DeltarandDeltarSumDeletes", "", "BoundaryCrossingDangerIGORPoints", 
"", _ 
     "BoundaryCrossingSplashIGORPoints", "", "BoundaryCrossingSafeIGORPoints", 
"TEMPSCTravelDistanceSplashtoDanger", "TEMPSCTravelDistanceDangertoSplash", _ 
    WE DETRIVED BRUINGS PRISHING INC.
    "WavePhaseStartT1", "WavePhaseEndT2", "", "", "WaveAmplitude",
     "WavePeriod", "WaveSteepness", "WindSpeed", "StartofLaunchCoordinatesX0", 
"StartofLaunchCoordinatesY0", _ 
     "StartofLaunchCoordinatesZ0", "StartofLaunchCoordinatesD0", 
"SplashDownCoordinatesX1", "SplashDownCoordinatesY1", "SplashDownCoordinatesZ1", _
     "SplashDownCoordinatesD1", "SetbackCoordinatesX2", "SetbackCoordinatesY2", 
"SetbackCoordinatesZ2", "SetbackCoordinatesD2", _
    "SetbackCoordinatesIGORPoints", "", "", "", "", _
    \frac{1}{100}, \frac{1}{100}, \frac{1}{100}, \frac{1}{100}, \frac{1}{100}, \frac{1}{100} "SplashDownAccX", "SplashDownAccY", "SplashDownAccZ", "", "SetBackAccX", _ 
     "SetBackAccY", "SetBackAccZ", "", "ImpactAccX", "ImpactAccY", _ 
     "ImpactAccZ", "", "SailAwayAccX", "SailAwayAccY", "SailAwayAccZ", _ 
     "", "MiscAccX", "MiscAccY", "MiscAccZ", "", _ 
     "AccelerationsMotionsDuringSailawayLoweringPhaseAccX", 
"AccelerationsMotionsDuringSailawayLoweringPhaseAccY", 
"AccelerationsMotionsDuringSailawayLoweringPhaseAccZ", 
"AccelerationsMotionsDuringSailawayLoweringPhaseX", 
"AccelerationsMotionsDuringSailawayLoweringPhaseY", _ 
     "AccelerationsMotionsDuringSailawayLoweringPhaseYAW", 
"AccelerationsMotionsDuringSailawayAccX", "AccelerationsMotionsDuringSailawayAccY",
"AccelerationsMotionsDuringSailawayAccZ", "AccelerationsMotionsDuringSailawayX", _
```
 "AccelerationsMotionsDuringSailawayY", "AccelerationsMotionsDuringSailawayZ", "AccelerationsMotionsDuringSailawayYAW", "AccelerationsMotionsDuringSailawayPITCH", "AccelerationsMotionsDuringSailawayROLL", \_

"DavitLoadsInboard", "DavitLoadsOutboard")

```
 Open "c:\PhaseOneData.dat" For Append As #1
```

```
 SeriesName = ActiveCell.Value 
 ActiveCell.Offset(1, 0).Select 
Do While (ActiveCell.Value \langle Empty)
   RunName = ActiveCell.Value 
   For i = LBound(ValueName) To UBound(ValueName) 
      ActiveCell.Offset(0, 1).Select 
      tempStr = ActiveCell.Value 
      Select Case tempStr 
        Case "N", "calm"
          tempValue = 0 Case "Y", "C" 
          tempValue = 1 Case "T" 
          tempValue = 2 Case "U" 
          tempValue = 3 Case "D" 
          tempValue = 4 Case Else 
           tempValue = ActiveCell.Value 
      End Select 
     If ValueName(i) \langle \rangle "" And tempStr \langle \rangle "" And tempStr \langle \rangle "-" Then
        Write #1, SeriesName, RunName, ValueName(i), tempValue 
      End If
   Next 
   ActiveCell.Offset(1, -UBound(ValueName) - 1).Select 
 Loop 
 Close #1
```
End Sub